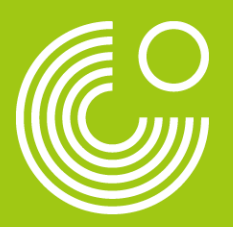

## **ONLINE SHOP EINGABE EINES AKTIONSCODES GOETHE-INSTITUT IN DEUTSCHLAND**

**Juli 2019** 

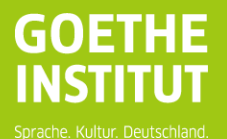

#### **EINGABE EINES AKTIONSCODES** Goethe-Institut Onlineshop 17.07.2019 **KURSEINDER TERMINE UND PREISE** Sie finden unseren Online Shop hier: [www.goethe.de/deutschland](https://www.goethe.de/ins/de/de/kur/ang.html)Sie möchten Deutsch lernen? Wir haben das richtige Angebot für Sie. **DEUTSCHKURSE Unser Kursangebot** Intensivkurse WIR HABEN DEN RICHTIGEN FÜR SIE Superintensivkurse Abendkurse WÄHLEN SIE IHREN DEUTSCHKURS Wochenendkurse Prüfungsvorbereitungskurse Spezialkurse Beruf Alle Kursorte V KURSORT Kursorte Firmenkunden Unterkunft, Freizeit und mehr Rund um Ihren Kurs **KURSORT ¢** NIVEAU C TERMIN ^ **PRFIS ◇ INTENSIV 4<sup>0</sup>** Freiburg  $A1$ 22.04. - 17.05.2019 EUR 1.095 \* **BUCHUNGSFRIST ABGELAUFEN INTENSIV 4<sup>0</sup>** 29.04. - 23.05.2019 EUR 1.095 \*  $\rightarrow$  BUCHEN **Berlin** A1-C2 **INTENSIV 4<sup>0</sup>** Klicken Sie auch Mannheim A1-C1 02.05 - 29.05.2019 EUR 1.095 \* >> BUCHEN "Buchen" um fortzufahren. **INTENSIV 4 0** 02.05 - 28.05.2019 ELIR 1.005 » BUCHEN **Dresden AT-UZ INTENSIV 4<sup>0</sup>**  $\rightarrow$  BUCHEN **Bonn** A1-C1 02.05 - 28.05.2019 EUR 1.095 \* **INTENSIV 4<sup>0</sup>** >> BUCHEN Hamburg A1-C1 06.05 - 30.05.2019 FUR 1.095 \*

 $\sim$ 

## **EINGABE EINES AKTIONSCODES** Soethe-Institut Onlineshop

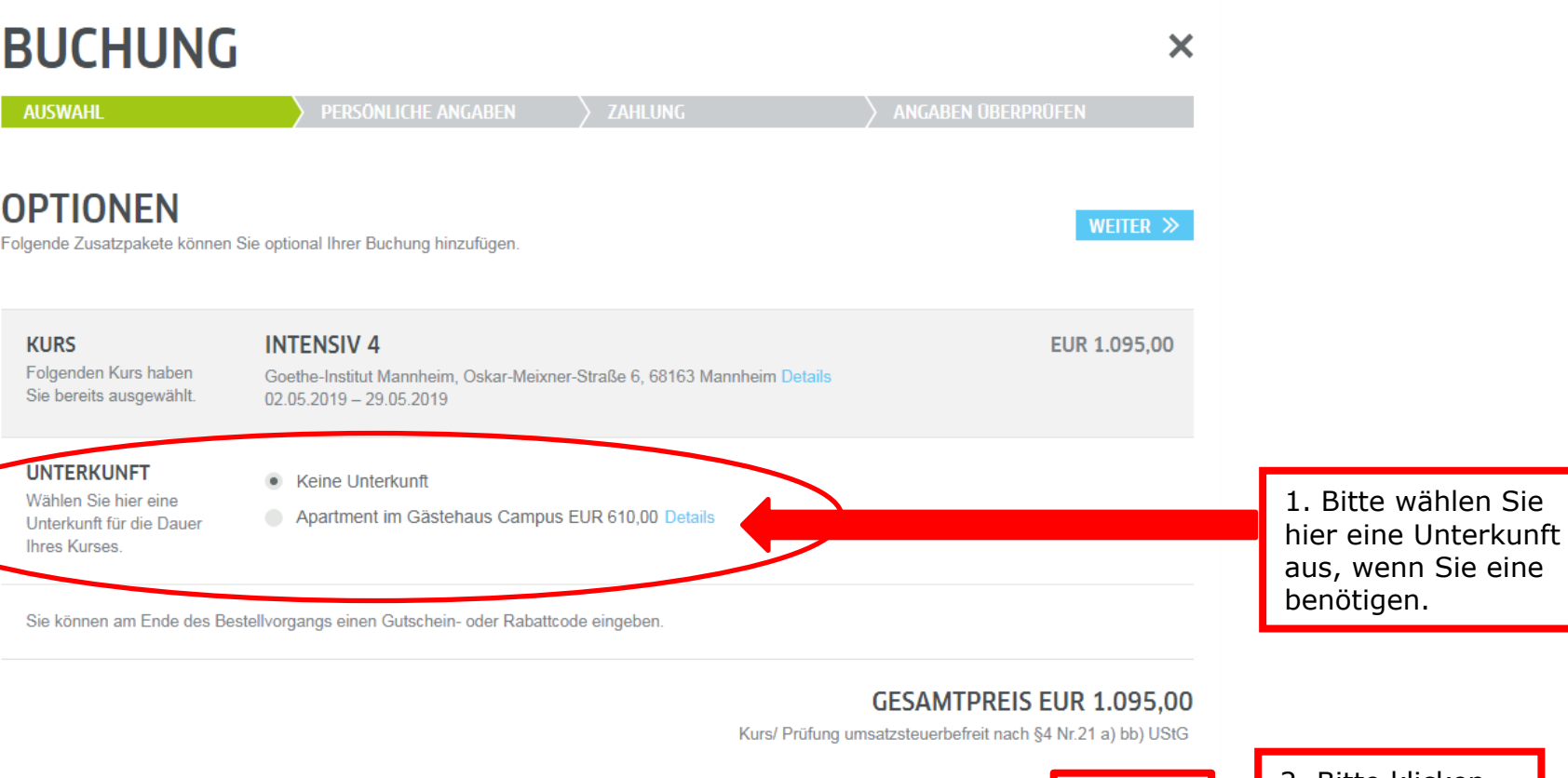

Goethe-Institut Onlineshop 17.07.2019

×

## **BUCHUNG**

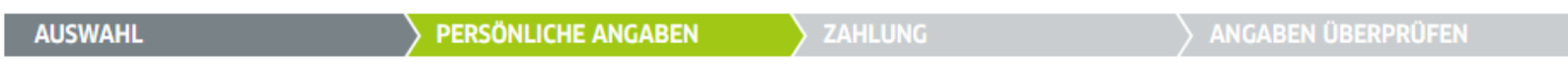

### **BEREITS KUNDE?**

Sie sind bereits registriert? Dann melden Sie sich an.

**PASSWORT** 

**E-MAIL** 

 $\odot$ Passwort vergessen? **ANMELDEN** 

### **NEU BEIM GOETHE-INSTITUT?**

Registrieren Sie sich hier schnell, kostenlos und einfach.

### **REGISTRIEREN »**

Bitte melden Sie sich an, wenn Sie bereits registriert sind oder registrieren Sie sich, wenn Sie noch kein Konto bei Mein.Goethe.de haben.

Goethe-Institut Onlineshop 17.07.2019

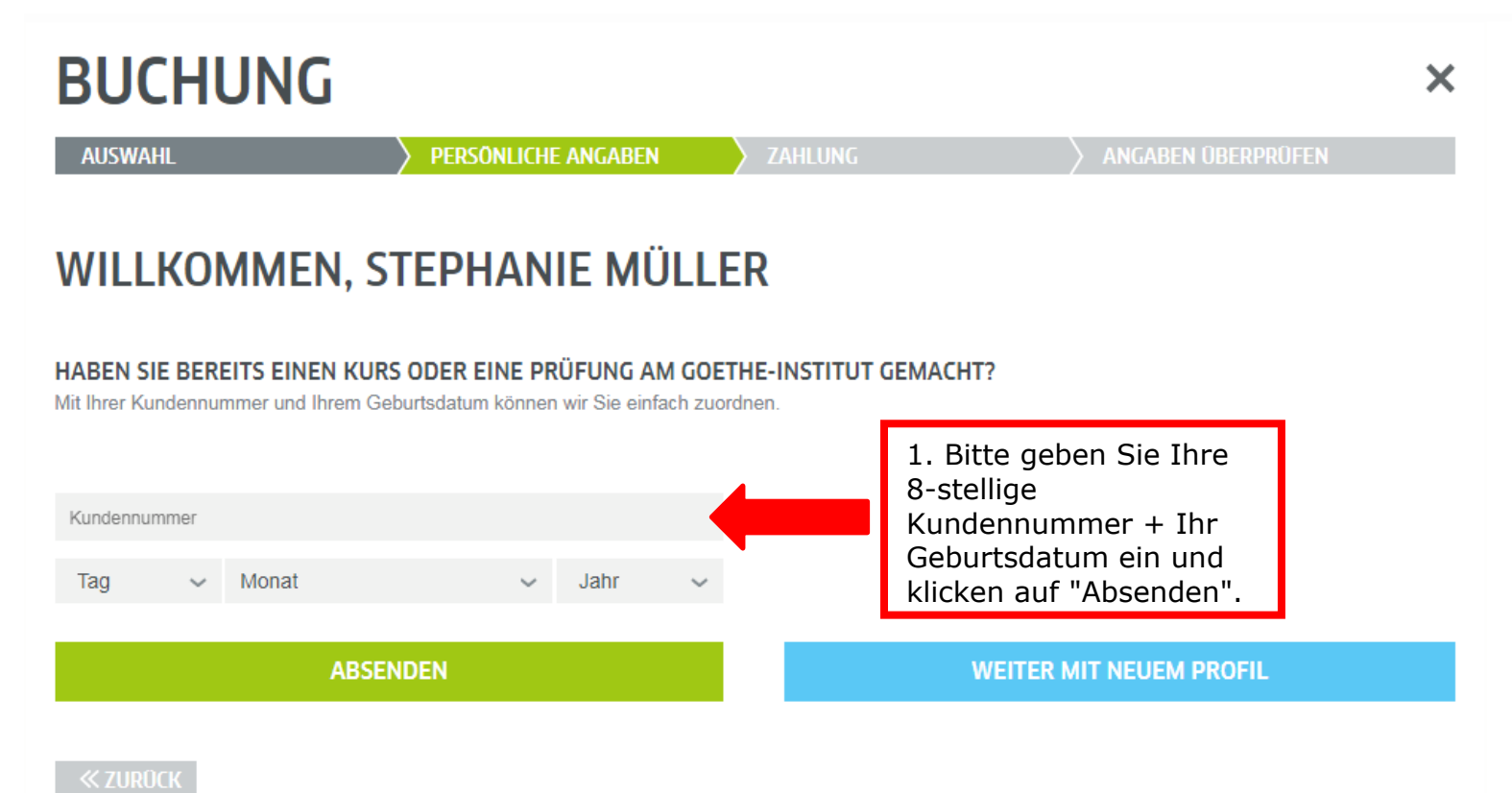

#### **EINGABE EINES AKTIONSCODES** Goethe-Institut Onlineshop 17.07.2019 **BUCHUNG**  $\overline{\mathsf{x}}$ PERSONLICHE ANGABEN **ANGABEN ÜBERPRÜFEN AUSWAHL ZAHLUNG** PERSÖNLICHE ANGABEN WEITER  $\gg$ Ändern Sie Ihre persönlichen Angaben, falls **NAME** Geben Sie bitte den vollständigen nötig und ANREDE Herr  $e$  Frau Ø Namen so ein, wie er in allen offiziellen klicken dann auf Dokumenten erscheinen soll. **VORNAME** Stephanie  $\bullet$ "Weiter". **NACHNAME** Müller Ø **ADRESSE** Geben Sie hier die Postanschrift an. **LAND/REGION**  $\vee$  0 Deutschland Wenn Sie eine Rechnung mit abweichendem Rechnungsempfänger **PLZ | STADT** 80336 benötigen, dann nutzen Sie bitte unser München Ø Anmeldeformular. **STRASSE | HAUSNUMMER** Goethestr. 20  $\bullet$

**ADRESSZUSATZ** Optional

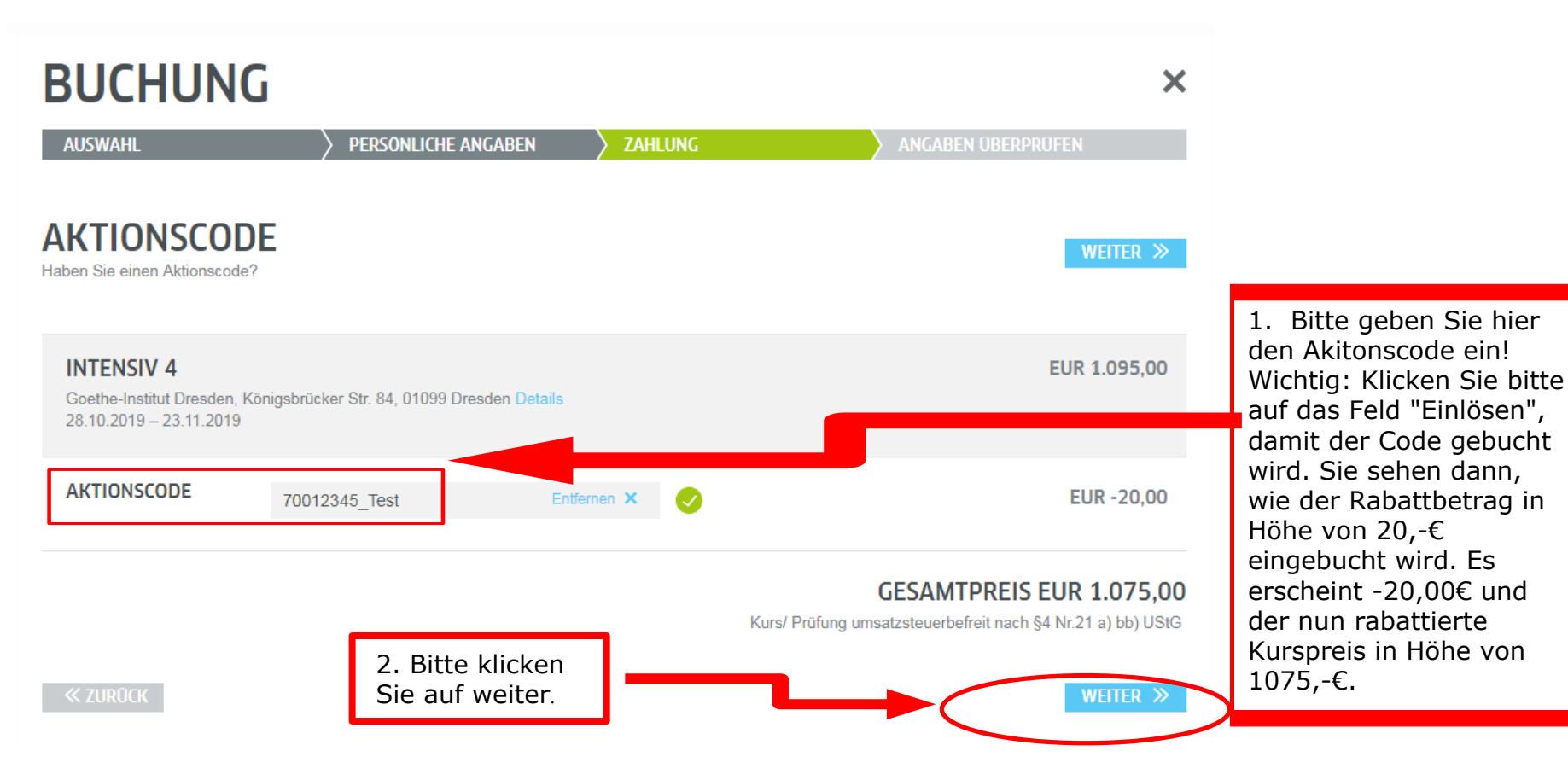

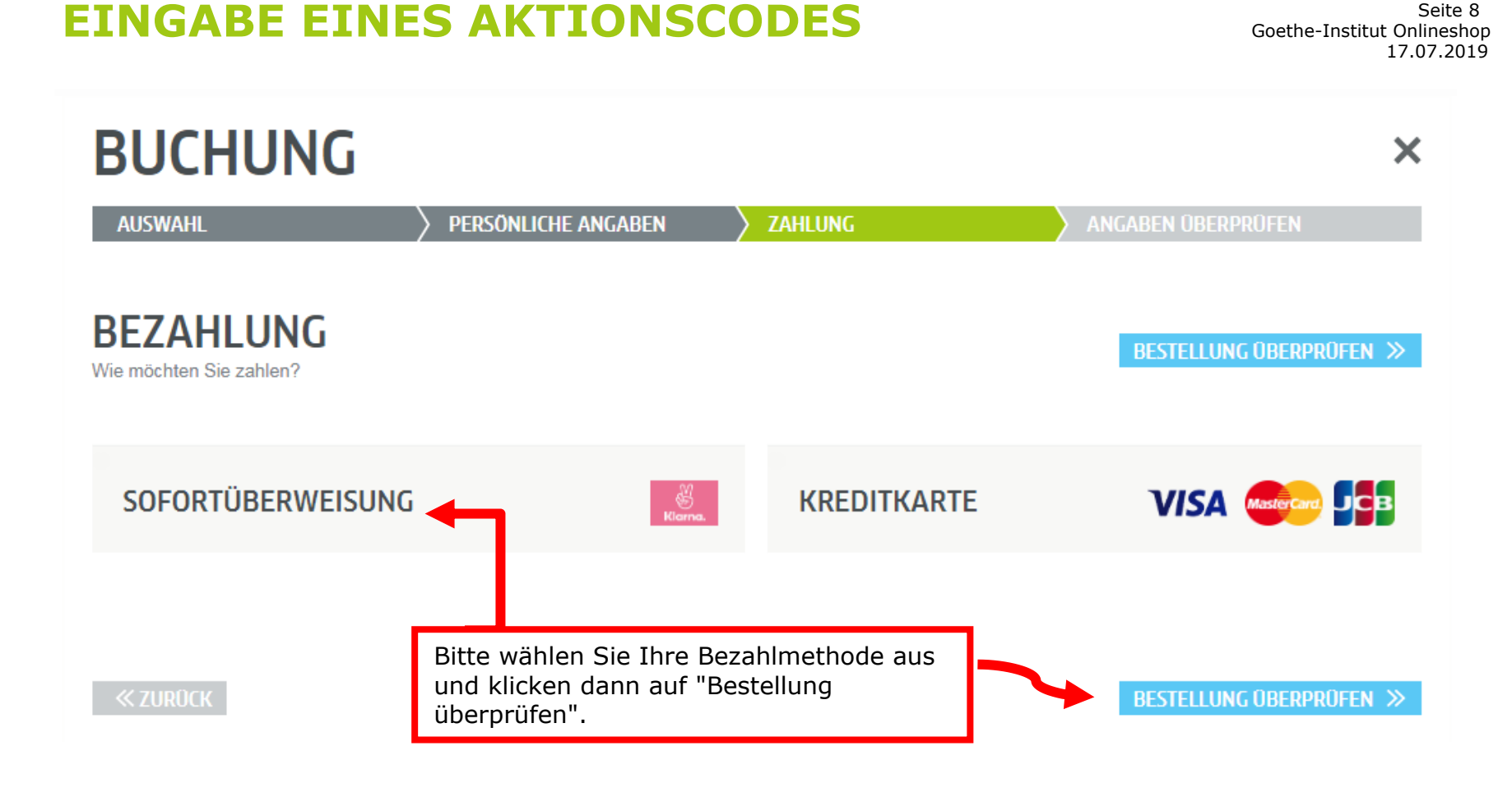

17.07.2019 Seite 9<br>Goethe-Institut Onlineshop

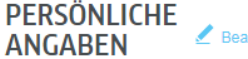

**arbeiten** 

ZAHLUNGSART A Bearbeiten

**RECHNUNG** 

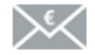

Frau Stephanie Müller Goethestr. 20 80336 München

**NAME UND ANSCHRIFT** 

#### **GEBURTSDATEN**

06.06.1984 München

Deutschland

#### **DETAILS**

+49 8915921725 stephanie.mueller@goethe.de **Details** 

### **IHRE AUSWAHL** Bearbeiten

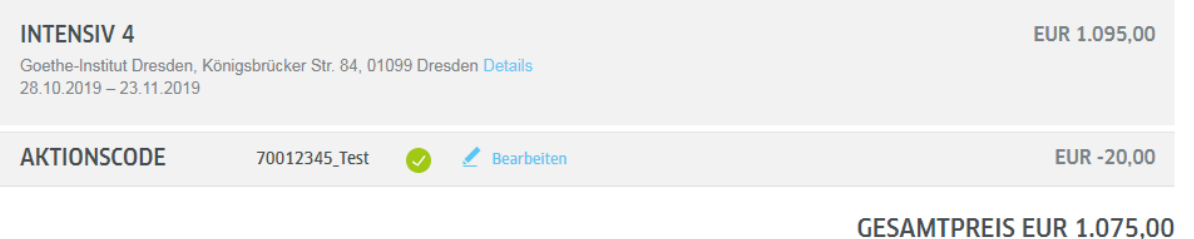

Prüfen Sie in einem letzten Schritt Ihre Angaben und Ihre Buchung. Klicken Sie zum Abschluss auf "Zahlungspflichtig bestellen".

#### ZAHLUNGSPFLICHTIG BESTELLEN >>

Kurs/ Prüfung umsatzsteuerbefreit nach §4 Nr.21 a) bb) UStG

# **Vielen Dank!**

**KONTAKT GOETHE-INSTITUT IN DEUTSCHLAND KUNDENMANAGEMENT T +49 89 15921 200 F +49 89 15921 202 EMAIL: partner@goethe.de [www.goethe.de/Deutschland](https://www.goethe.de/ins/de/de/index.html?wt_sc=germany)**